#### **IN3020/4020 – Database Systems Spring 2021, Week 2.2**

#### **INDEXING**

Dr. Egor V. Kostylev, IFI, UiO

Based upon slides by E. Thorstensen and M. N. Akkøk

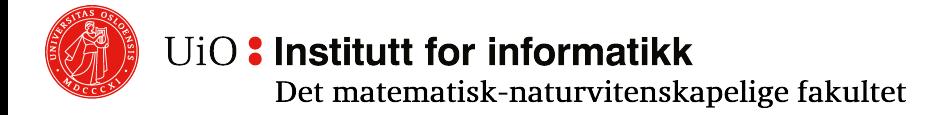

# **We´ll be looking at indices (indexes)**

- o Conventional indices
- $\circ$  B(+) trees
- o Multidimensional indices
- o Hash-like indices
- o Bitmap indices

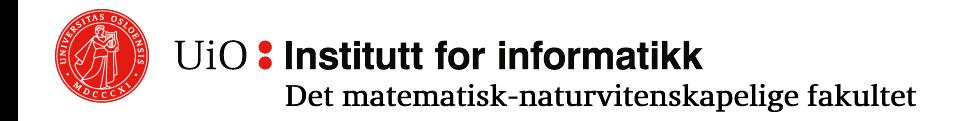

### **Index**

- o An **index** on an attribute A (of a table) is a data structure that facilitates finding the elements with a certain value in A (A is called the **search key**)
- $\circ$  The simplest type is probably the hash-index
- o There are other (more advanced) indexing techniques based upon binary search

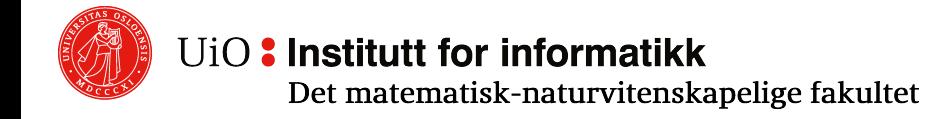

# **Index**

**Search keys** are created to **search** for a single entry or a set of entries in an **index**. **Search keys** may only be constructed for the **key** columns in the **index**, and may contain one or more column values.

- $\circ$  An **index** on an attribute A is a data structure that facilitates finding the elements with a certain values in A (A is called the **search key**)
- o The index is **organised** (e.g., sorted) on the search key
- $\circ$  For each value of the search key, the index has a list of pointers to the corresponding records
- $\circ$  More than one index in the same table (or file) means
	- o Faster search
	- o More complexity (changes will lead to updated indices as well)
	- o Increased storage requirement, larger files

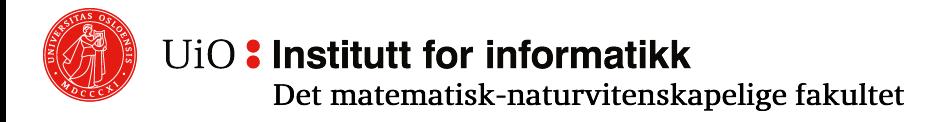

# **Types of indices**

- o Dense vs. sparse indices
- o Primary Index
	- $\circ$  The data file is sorted (physically) on the search key
	- o Maximum one data entry for each search-key value
- o Cluster index
	- $\circ$  The data file is (still) sorted (physically) on the search key
	- $\circ$  Allows more than one data entries with same search-key value
- o Secondary index

The data file is NOT sorted (physically) on the related search key

# **Overview of index types** that uniquel

A candidate

that uniquel one or more **candidate**. One of these **candidate keys** is the ta

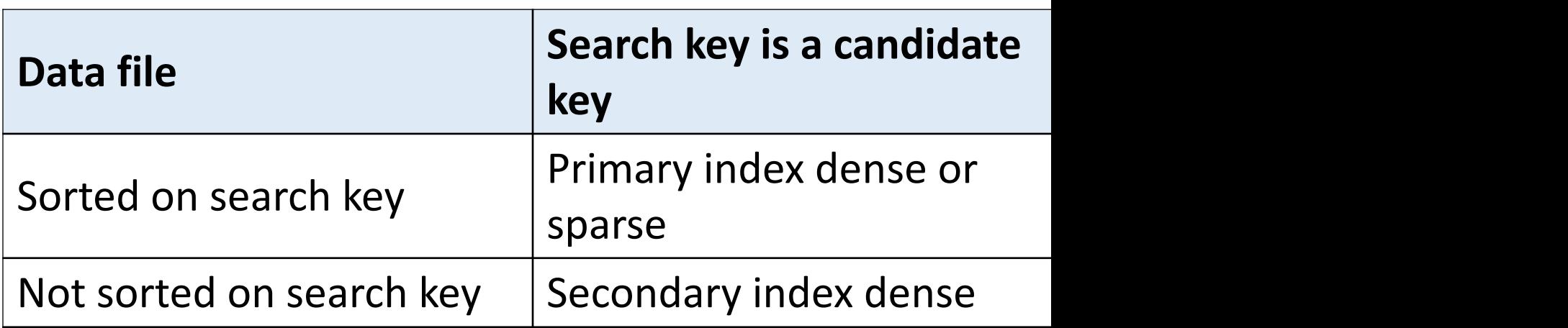

Quick overview: https://en.wikipedia.org Less quick but more det https://www.geeksforge

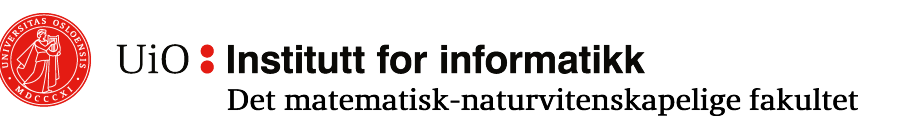

a  $\mathbf{C}$  $Z$ h

#### **Primary index: Dense vs. Sparse indices**

A **dense index** has one lookup for each value of the search key

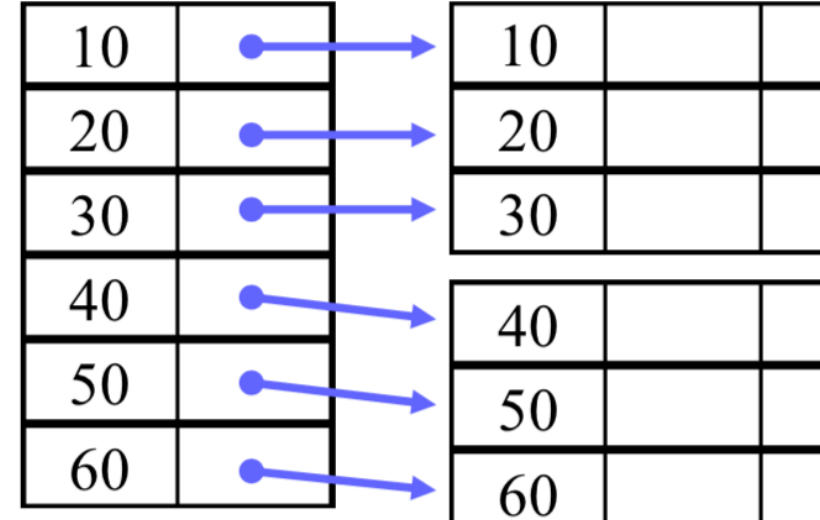

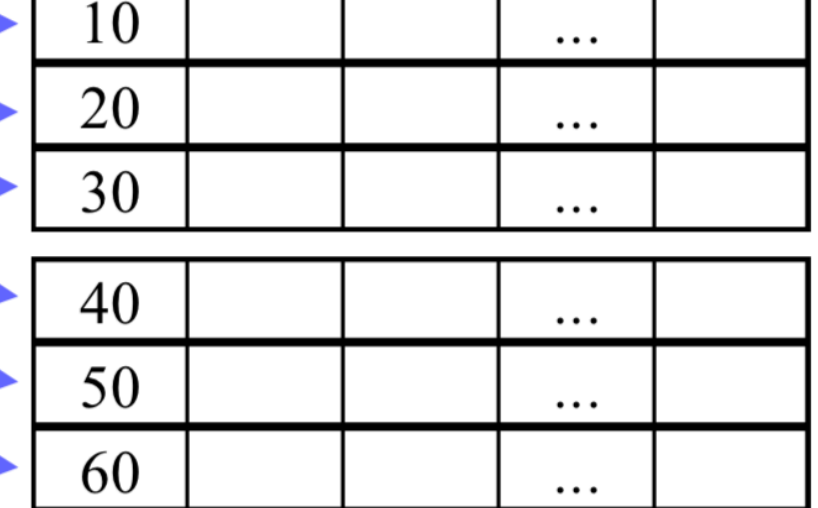

#### A **sparse index** has one lookup for each data block

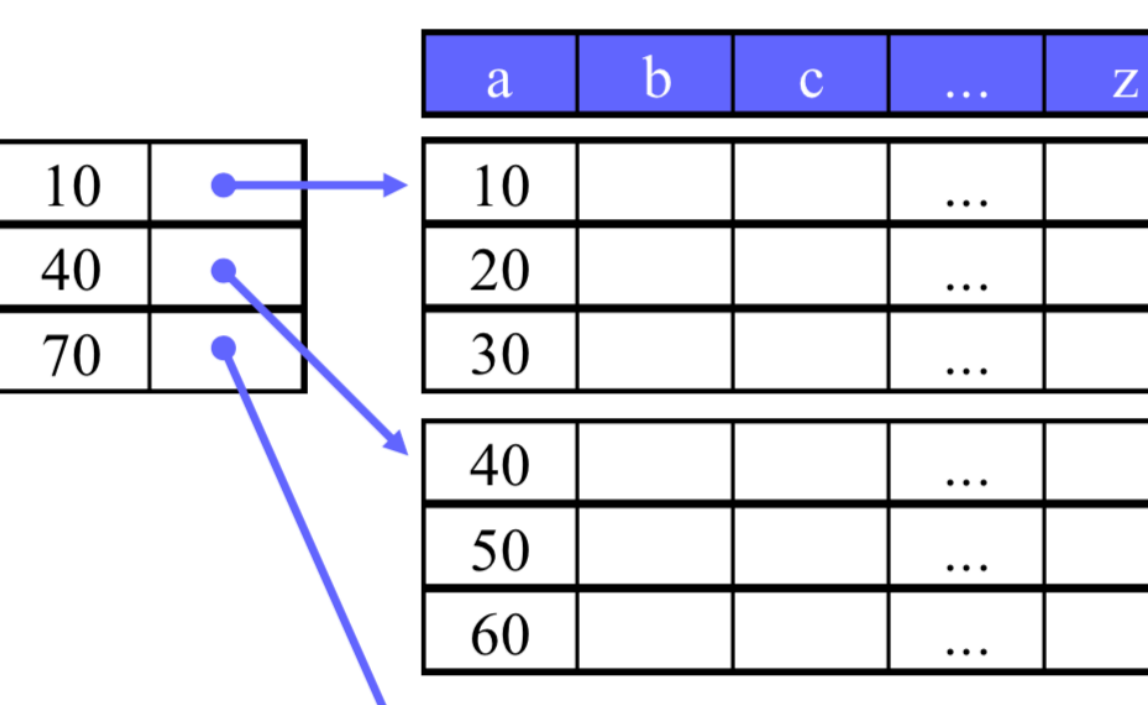

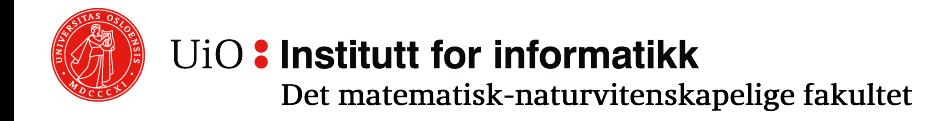

# **A simple comparison**

- o **Without index:**
	- $76924/2 = 38462$  average block access
	- Takes  $38462 * 5.6$ ms = 215,4s
- o **With dense index and binary search:**
	- $\circ$  [log<sub>2</sub>(1954)] + 1 = 11 + 1 = 12 block accesses (max)
	- $\circ$  Takes 12  $*$  5.6ms = 67.2ms
	- 3205 times faster than the one without indices!
- o **With sparse index and binary search:**
	- $\circ$  [log<sub>2</sub>(151)] + 1 = 8 + 1 = 9 block accesses (max) Takes  $9 * 5.6$ ms = 50.4ms
	- $\circ$  4272 times faster as compared to no index, and 1.33 times faster than dense index
- Assume that we have
- 1,000,000 entries of 300B, 4B search key, 4B pointers
- 4K block size, average 5.6ms for fetching a block
- 13.6 records per block, i.e., 76924 blocks with data
- 512 indices per block, i.e., 1954 blocks for a dense index and 151 blocks for a sparse index

## **Multi-level indices**

- $\circ$  An index can occupy several blocks
- $\circ$  A multi-level index (i.e., an index on an index) can improve performance
- $\circ$  Continuing the example:
	- o Needs only 1954 / 512 = 4 blocks for 2 level
	- $\circ$   $[log_2(4)] + 1 + 1 = 2 + 1 + 1 = 4$  block access, takes 4 \* 5.6ms = 22.4ms
	- $\circ$  2.25 faster than a simple sparse index, 3 times faster than a dense index
- $\circ$  One can in principle have any number of indices

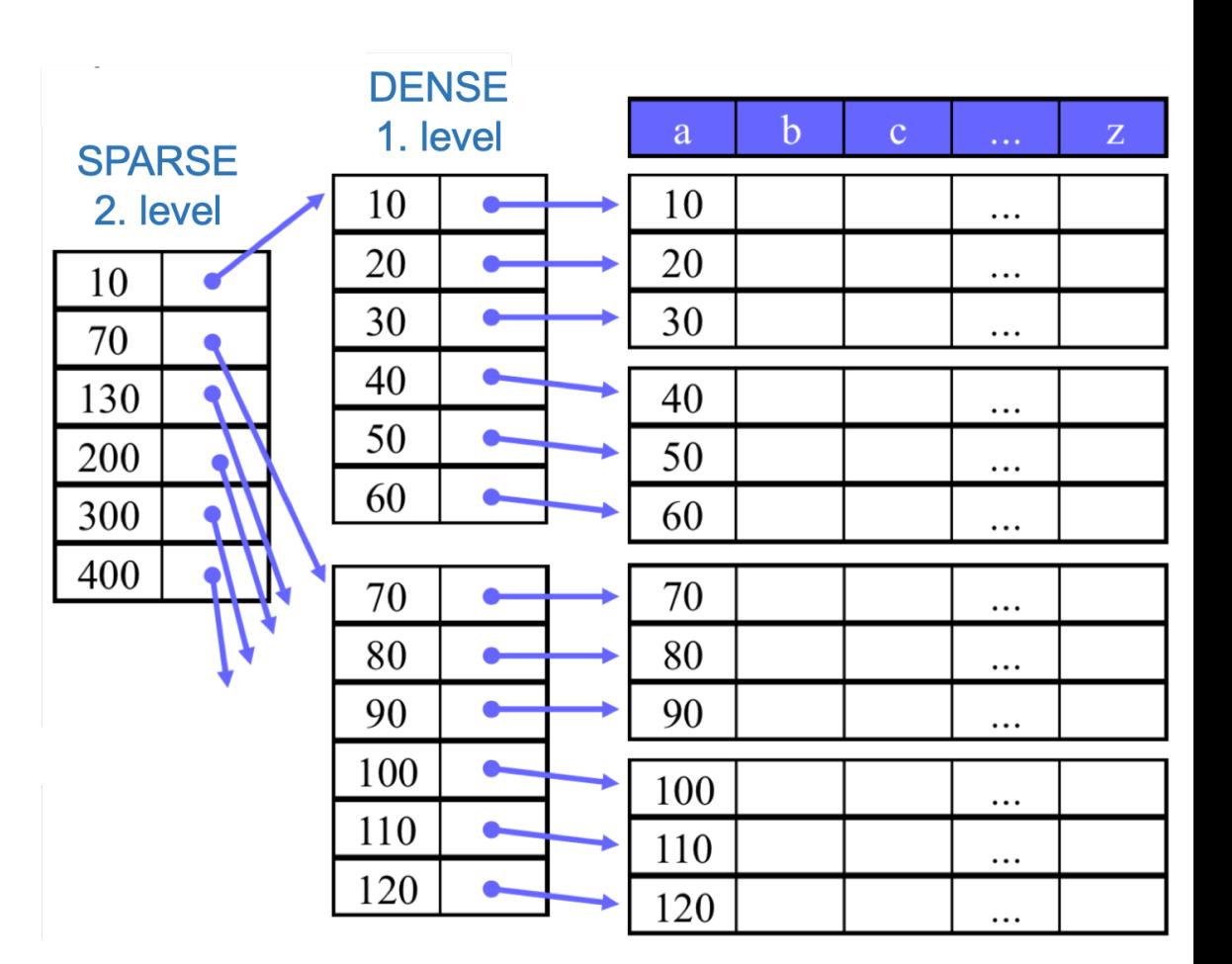

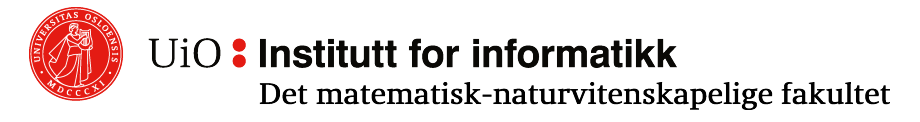

# **Deletion with sparse index**

- $\circ$  Delete entry where a = 60
	- o No change necessary for the index
- $\circ$  Delete entry with a = 40
	- $\circ$  The first entry in the block is updated, which means that the index needs to be updated

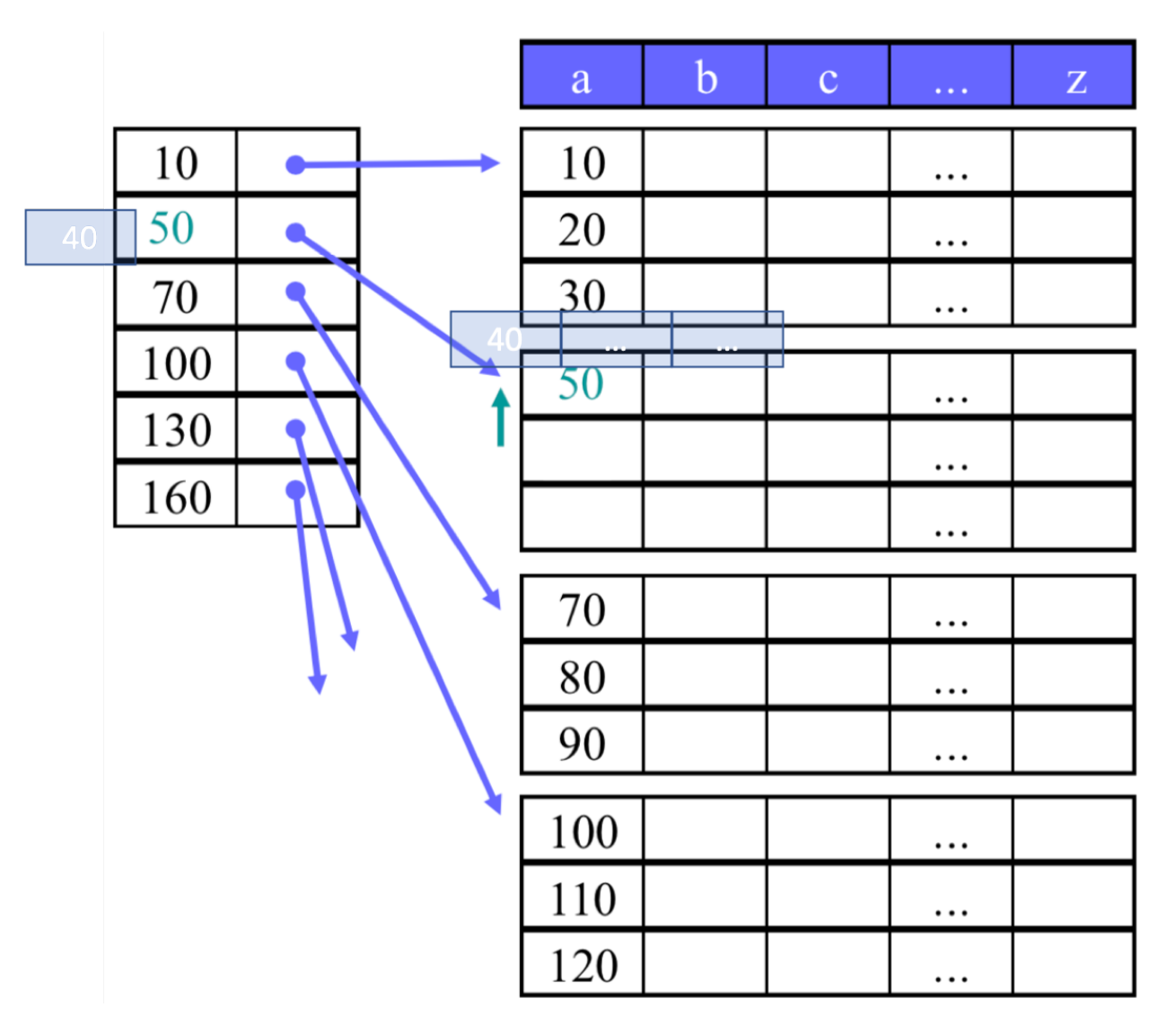

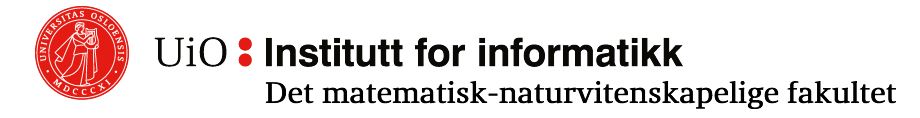

# **Deletion with dense index**

- $\circ$  Delete entry where a = 60
- $\circ$  Delete entry where a = 40
- o One usually prefers to compress the data in the blocks
- o One can also compress the whole data set, but we may like to keep free space for future inserts

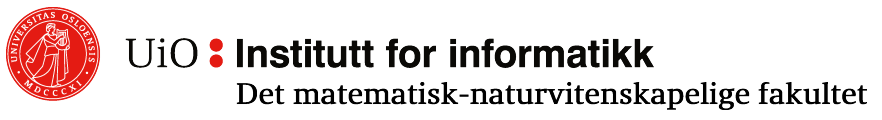

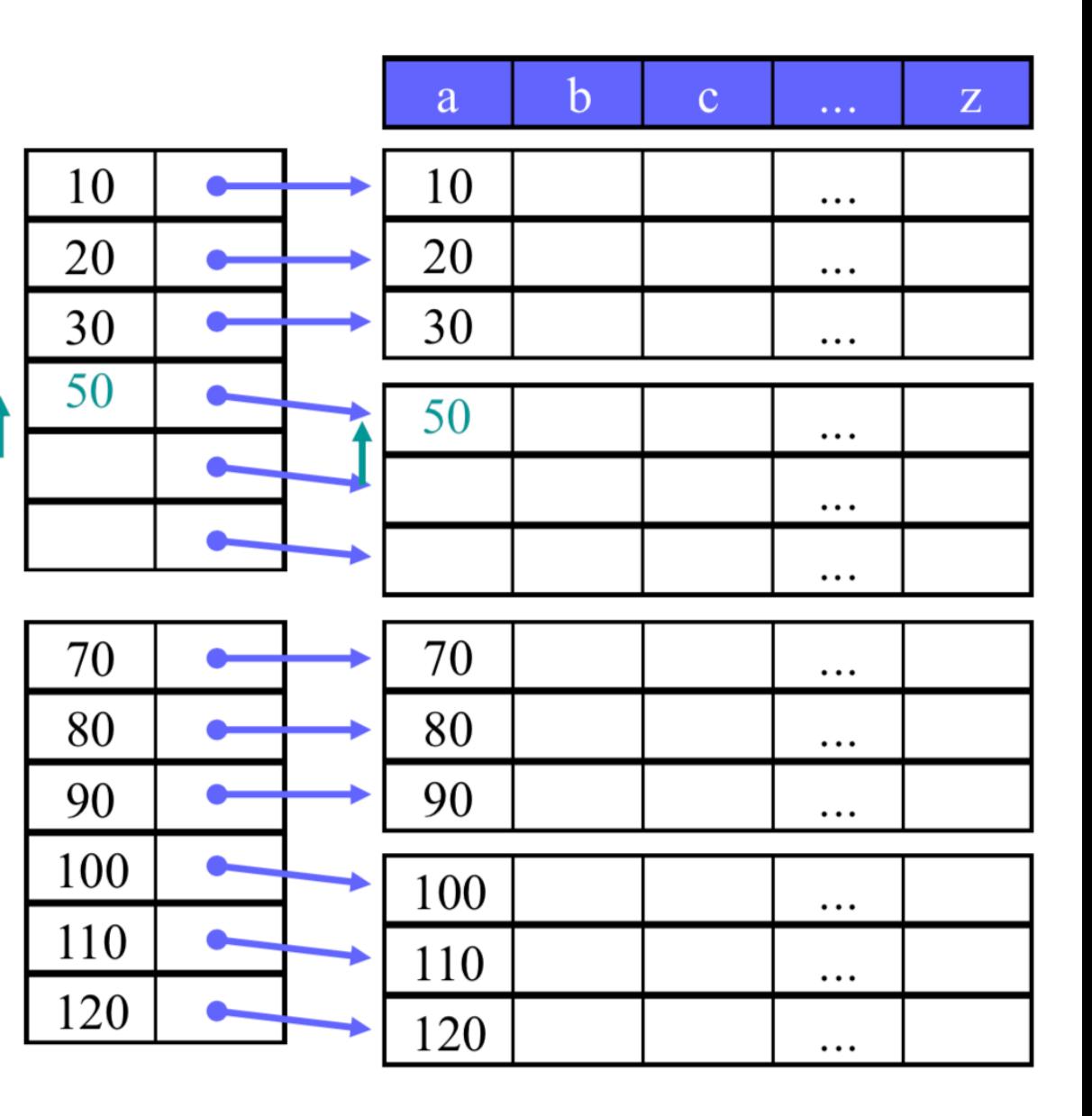

# **Insertion with sparse index**

- $\circ$  Insert entry with a = 60
	- o Lucky! Place available exactly where we need it!
- $\circ$  Insert entry with a = 25
	- $\circ$  Must move entry with a = 30 to next block to make space for 25
	- $\circ$  The first entry on block two is changed, and the index must be updated
	- o NOTE: We could have inserted a new block or overflow block

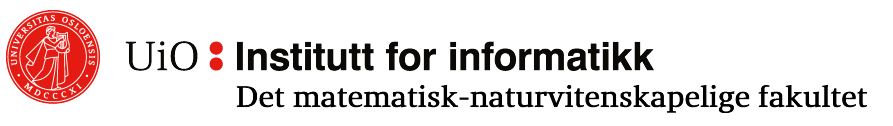

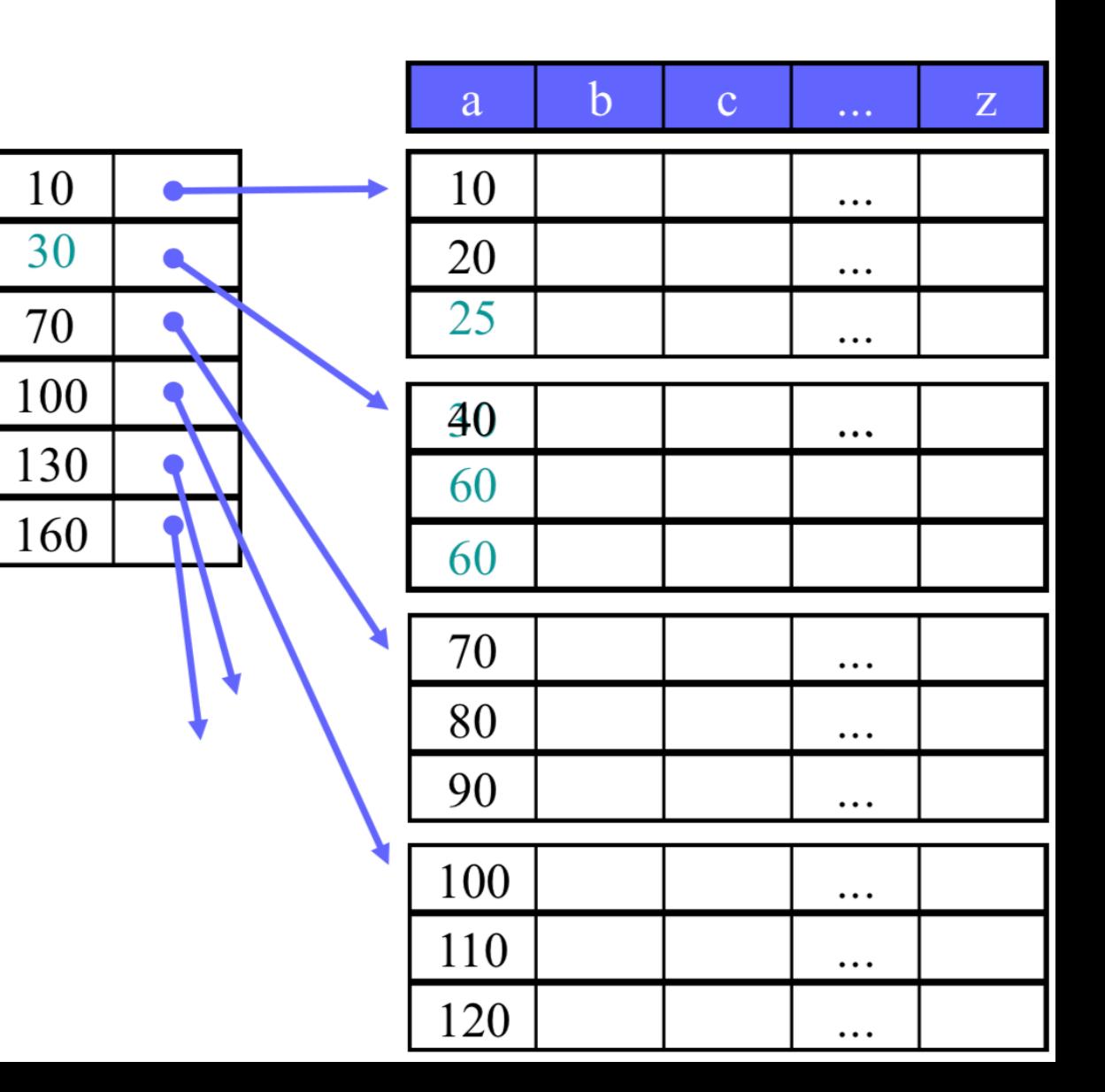

# **Insertion with sparse (and dense) index**

- $\circ$  Insert entry with a = 95
	- o No space. Insert a new/overflow block
	- o Overflow block: No need to do much with the indices. Need only a pointer to the main blocks
	- New block: The index needs to be updated too
- o Insertion in the case of dense indices is the same, except that the index must be updated every time

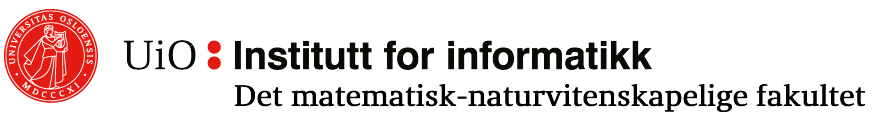

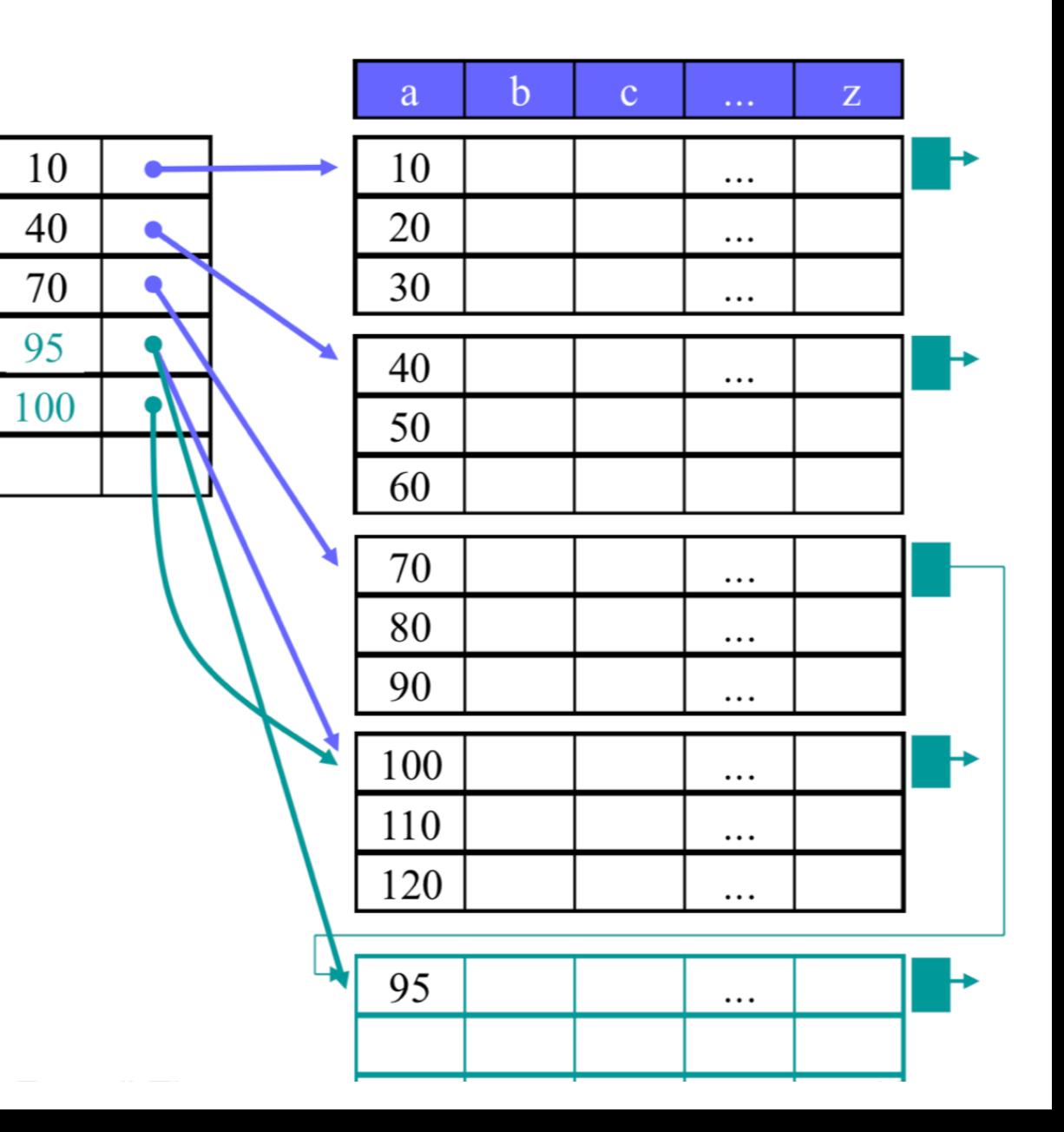

#### **Cluster Index - Duplicate (or Multiple) Search Keys**  10

- $\circ$  If the file is sorted, a cluster index can be used even if the search key is not unique
- $\circ$  Example 1 dense index:
	- o One index field per record
	- o Makes it easy to find entries and how many there are of each  $\odot$
	- o Too many fields? More than necessary?

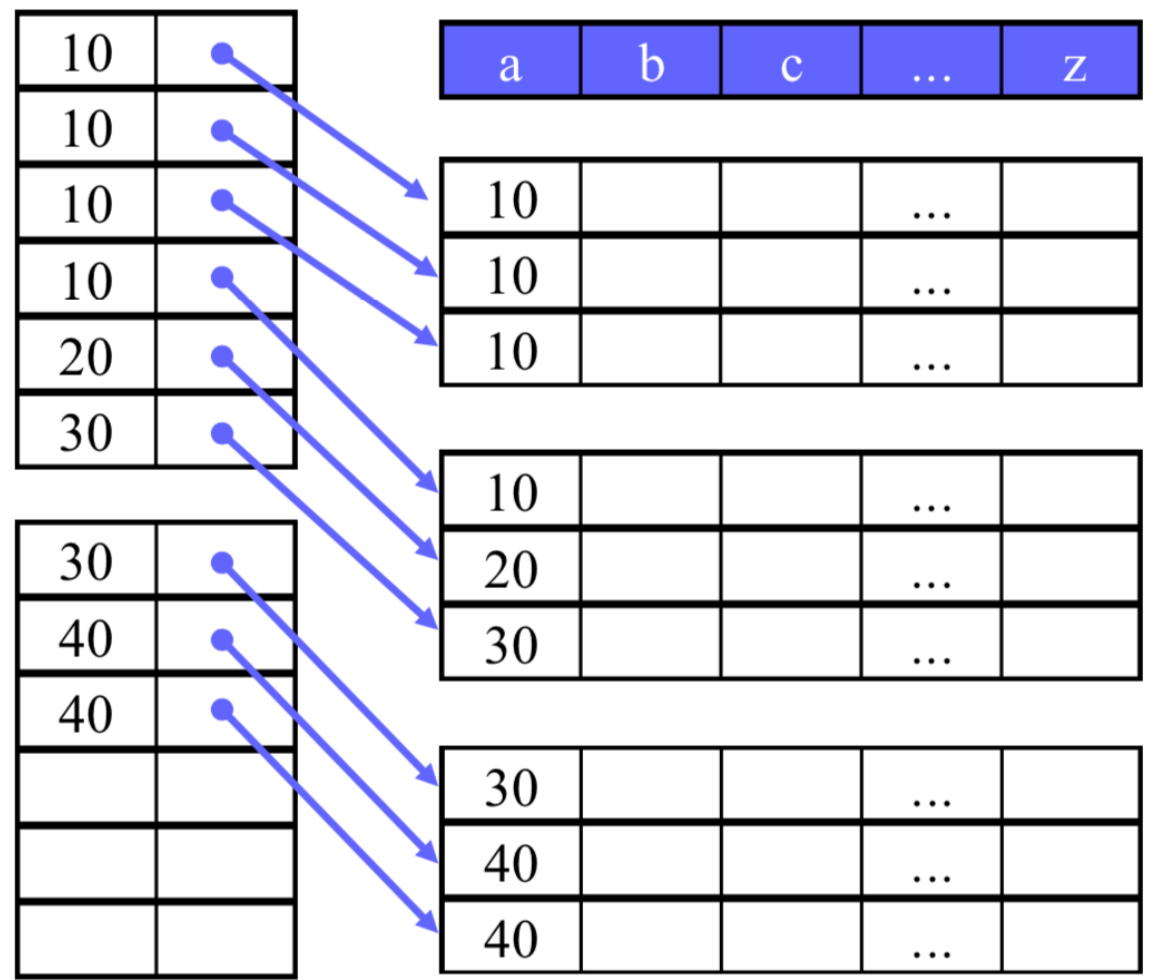

## **Cluster Index – Sparse Index (a)**

- o Only one index field per unique search key
- $\circ$  Less index faster search ☺
- o Finding subsequent (intermediary) records is more complex  $\odot$

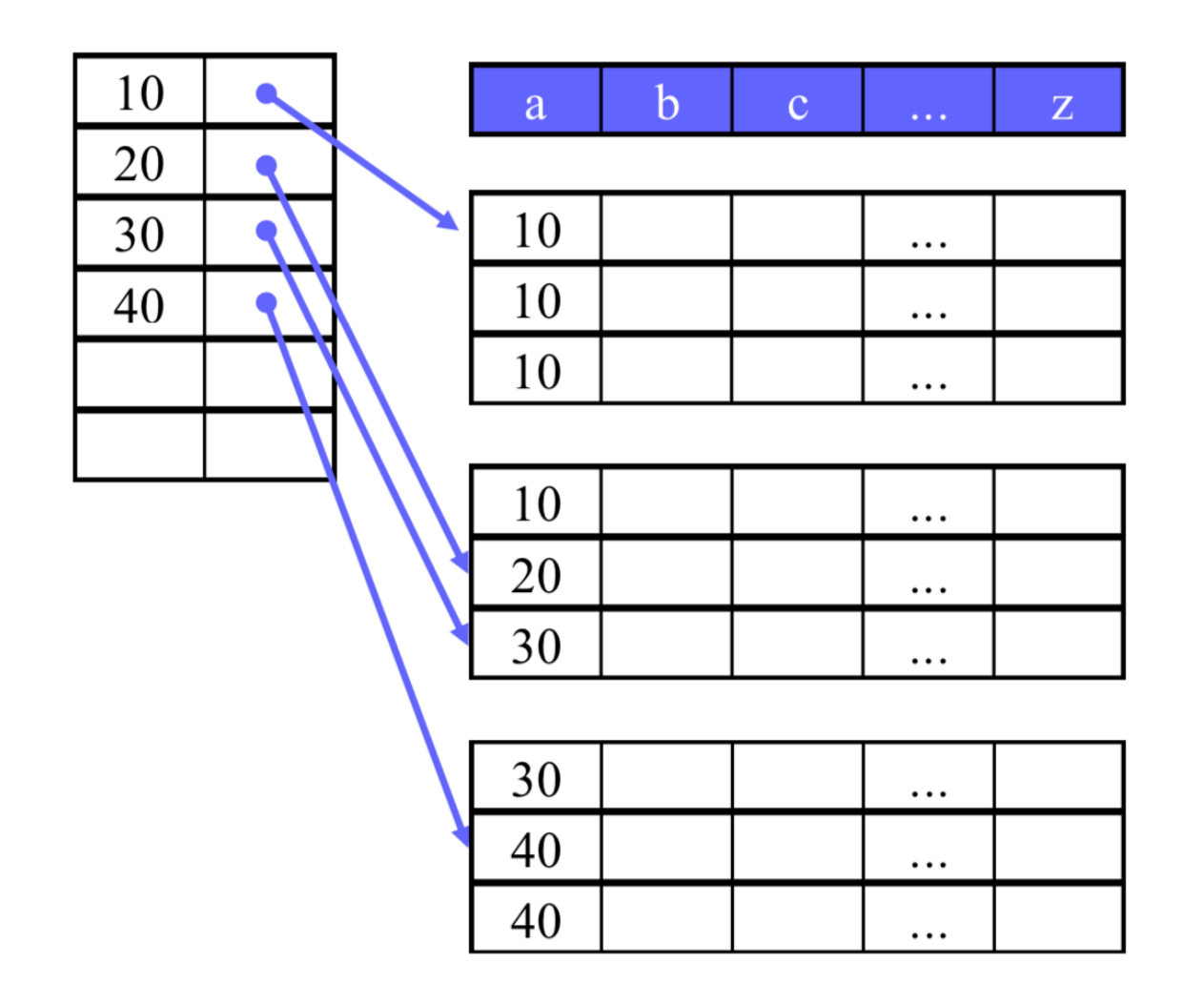

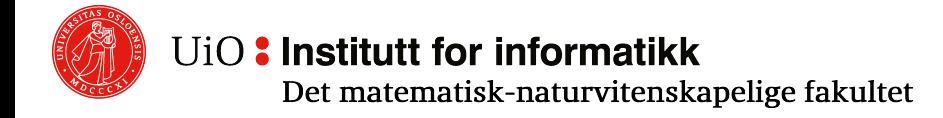

#### **Cluster Index – Sparse Index (b)**

o Index fields point to the first entry in each block

- o Even fewer indices faster search
- o Finding records is more complex  $\odot$

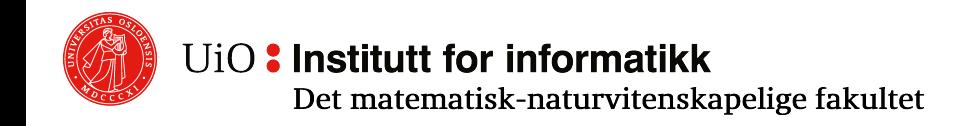

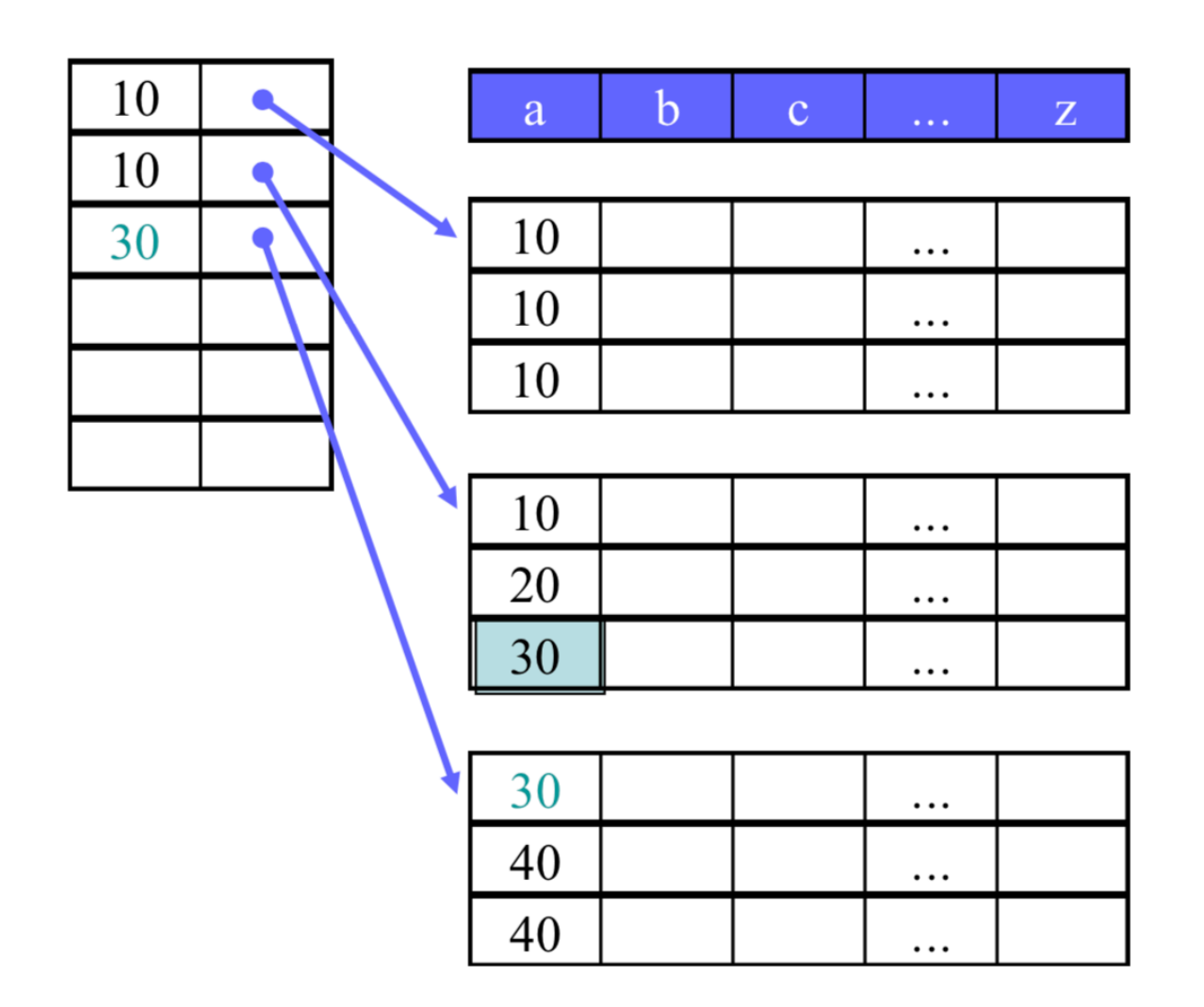

#### **Unsorted Files and Secondary Indices**

- o One can use a **secondary index** if the files is unsorted (or sorted on another attribute)
	- $\circ$  Sorted on the search key: fast search
	- o First level is always dense, higher levels are sparse
	- o Duplicates are allowed

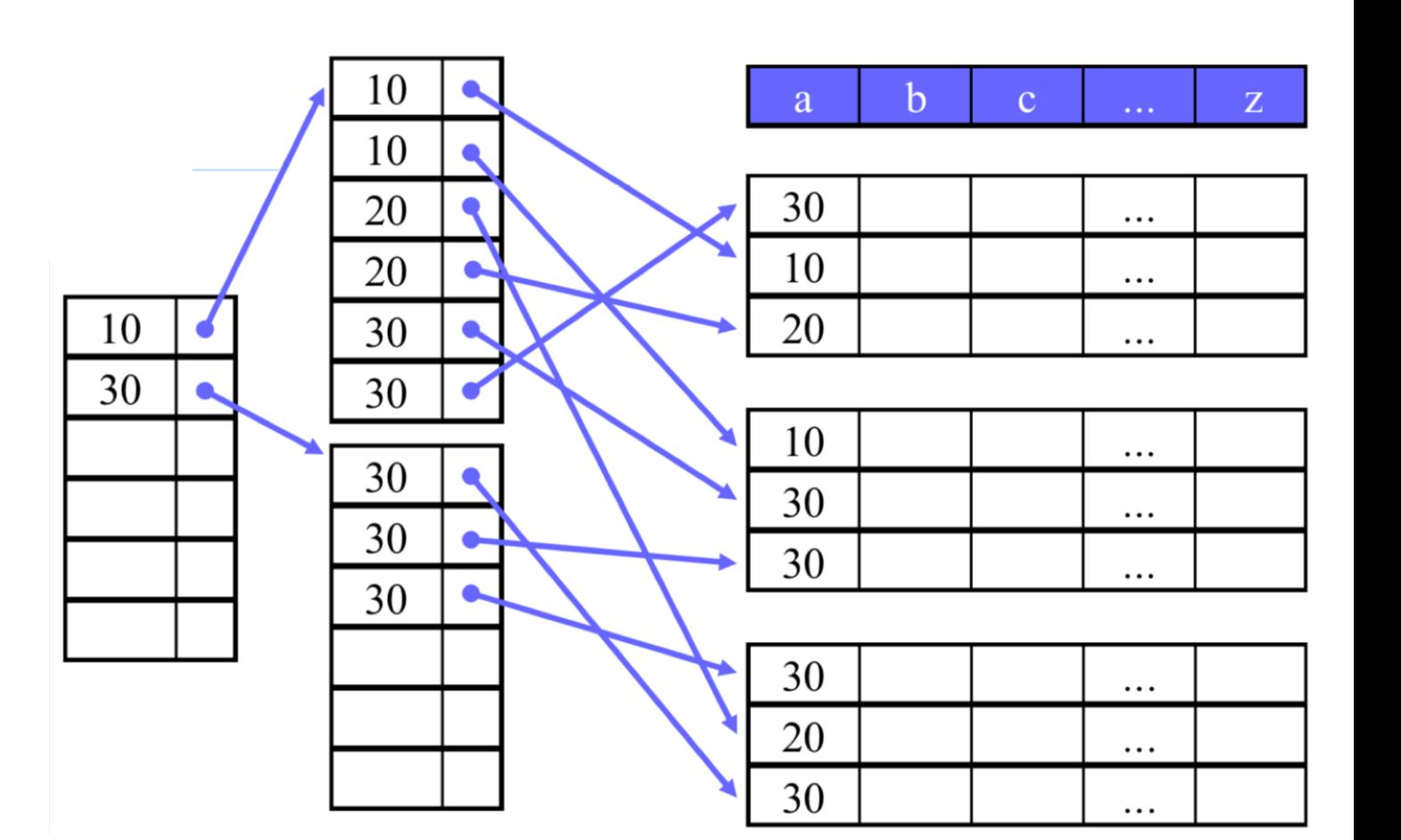

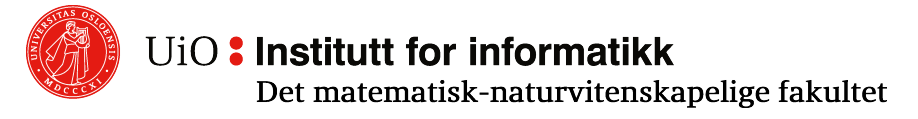

#### **Dense vs. Sparse Indices**

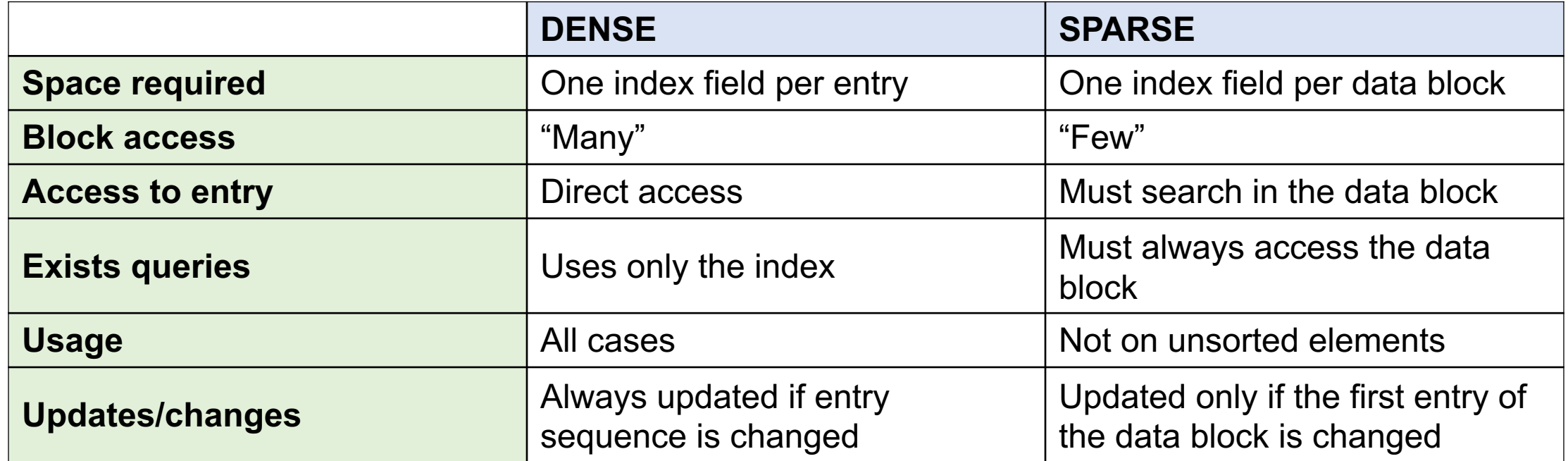

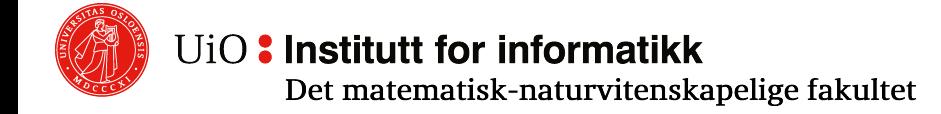

#### **Inverted Indices**

- $\circ$  What if we want to search for items within an attribute?
	- o **SELECT** \* **from** R **where** a **like** ´%cat%´
	- $\circ$  Search for documents that contain certain keywords, e.g., search engines like Google, Altavista, Excite, Lycos, AllTheWeb etc.

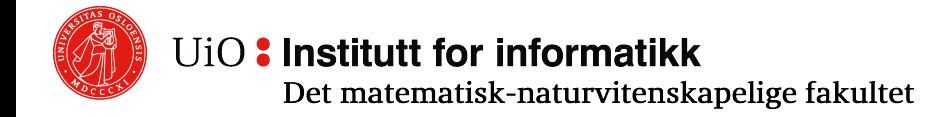

# **Inverted Indices (called "inverted" because…)**

- o **Direct Index:** Entries of the form  $(id1: document1), (id2: document2), ...$ 
	- $\circ$  Look up an ID, access the document
- o **Inverted index:** Entries of the form computer (computer: [id1]), disk (disk: [id2, id3]), ... laptop  $\circ$  Look up a keyword,
	- access all relevant document IDs

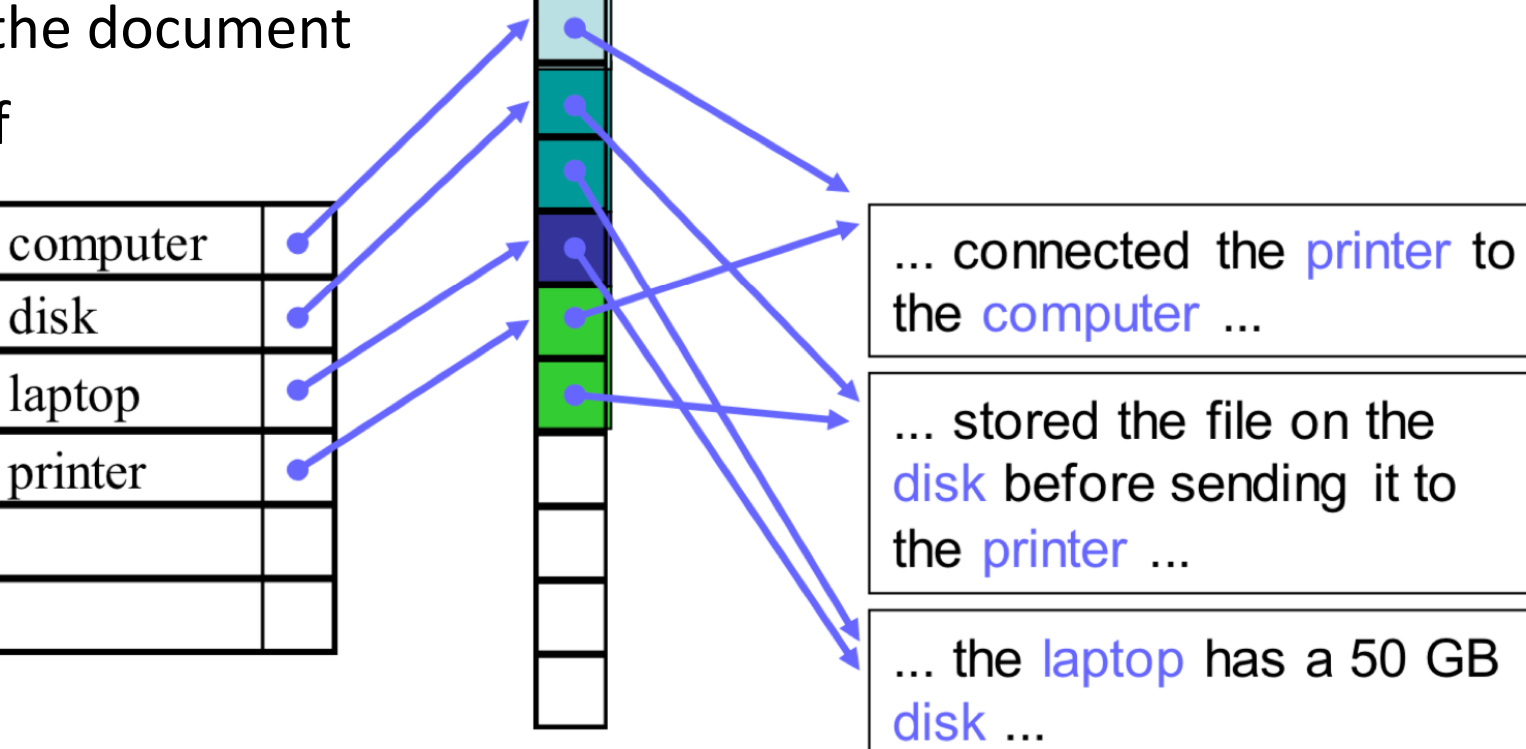

UiO: Institutt for informatikk Det matematisk-naturvitenskapelige fakultet

#### **Data Structures for Indices**

o So, how do we represent an index?

- o Obvious idea: Sorted list.
- $\circ$  Better ideas?

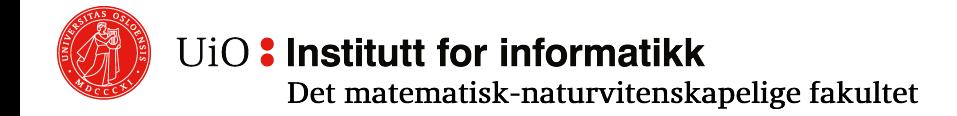

#### **B+ Trees**

- o The nodes are blocks, all leaf nodes are at the **same level**, each node has *n* search keys and *n + 1* pointers
	- $\circ$  Inner node: all pointers are to sub-nodes
	- o Leaf node: *n* data-pointers and *1* next-pointer

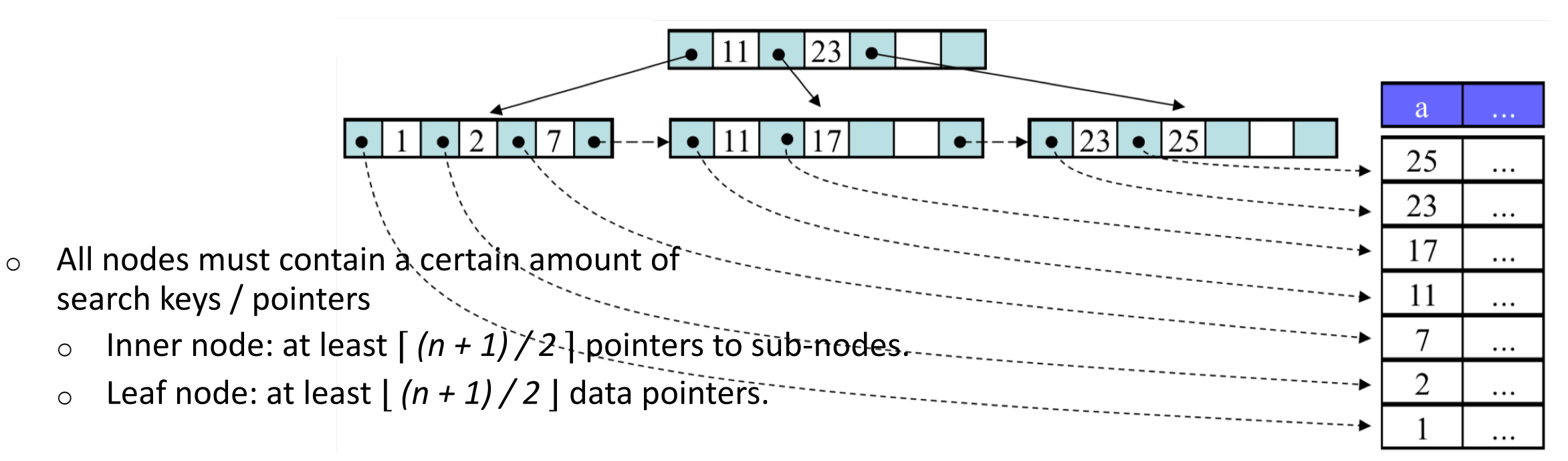

#### **B+ Trees: Efficiency**

 $\circ$  B+ trees:

 $\ddot{\bullet}$  A search must always start from the root to a leaf node, i.e., the number of block accesses is equal to the height of the tree plus access to the records themselves in the data file.

- ☺ The number of levels is usually very low (typically 3)
- $\bullet$  Interval search is fast
- **G** For large n, it is rarely necessary to split / merge nodes
- Disk I / O can be reduced by keeping some of the index blocks in memory
- o Example: 4B search keys, 8B pointers, 4KB blocks
	- o How many values can be stored in each node?  $4n + 8(n + 1) \le 4096 \rightarrow n = 340$
	- $\circ$  The nodes are on the average 75% full. How many records can a 3-level B+ tree contain?  $(340 \times 75\%)^3 = 16679103,875 \approx 16,6$  million records!

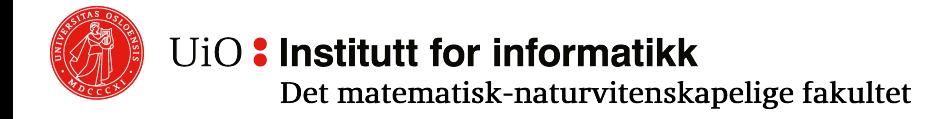

## **Hash Tables**

- $\circ$  Uses a hash function on the search key to an array index with points to which bucket possibly contains information about the current record
- $\circ$  Each bucket is a block (with support for overflow blocks)
	- $\circ$  Array size is usually a prime number
	- o Important for a hash-function!
		- o Fast
		- $\circ$  A good distribution of the search keys to buckets
- $\circ$  Example: Array size B = 5; h(key) = mod(key, B)

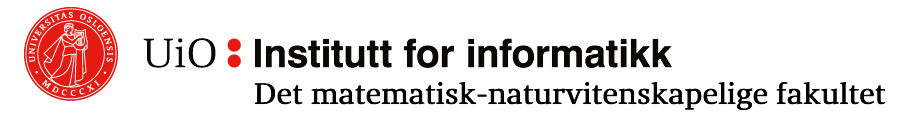

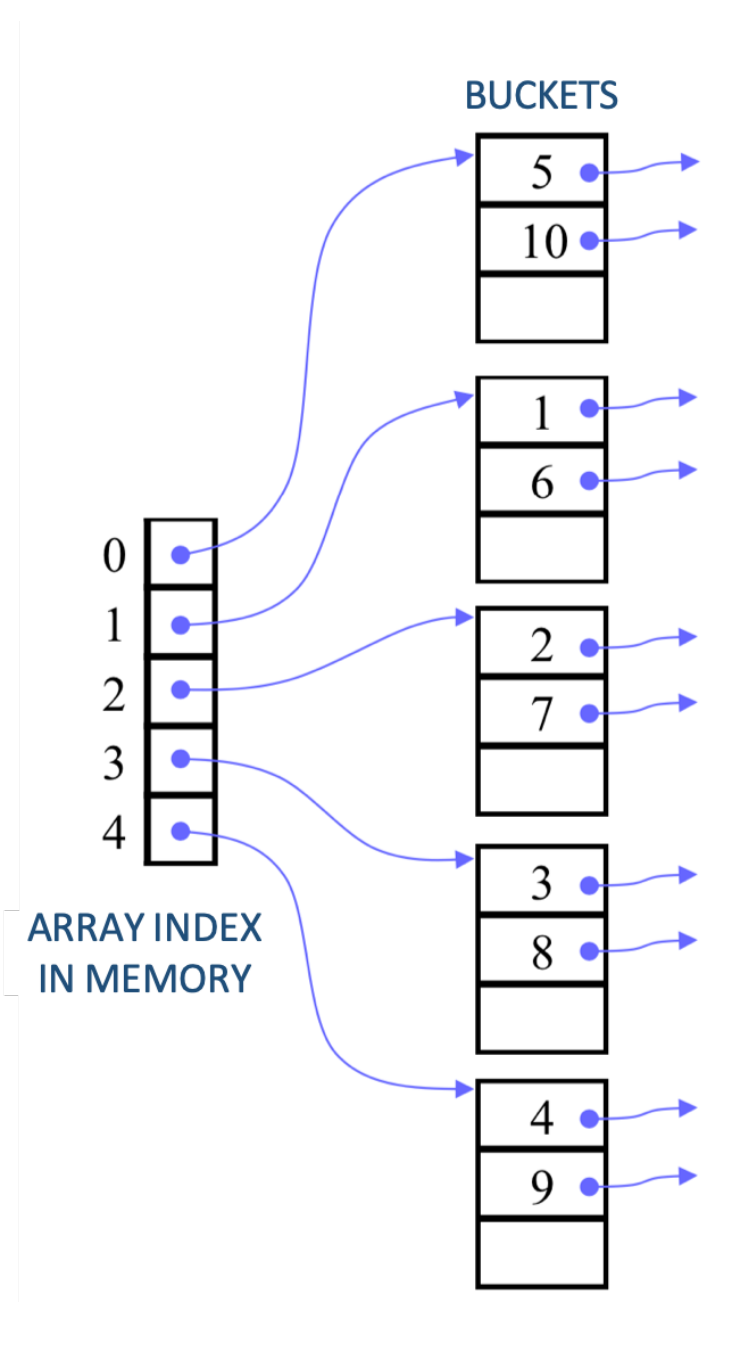

# **Hash Table: Efficiency**

 $\circ$  Ideally, the array size is large enough so that all elements of one hash value fit into one bucket block.

**•** Then we get significantly fewer disk operations than with regular indices and B+ trees

- **■** Fast search for specific search key
- $\bullet$  Multiple entries can lead to more blocks per bucket
- ☹ Poor on interval search

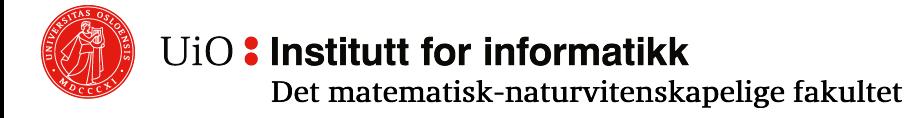

# **Dynamic Hash Tables**

- $\circ$  Difficult to keep all items for one hash value within a bucket block if the number of records increases while the hash table remains static
- $\circ$  Dynamic hash tables allow the array size to vary so that it is sufficient with one block per bucket
	- o Extensible hashing
	- o Linear hashing

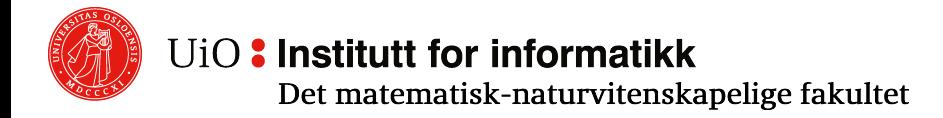

#### **Sequential vs. Hash Indices**

 $\circ$  Sequential indices such as B+ trees are good at interval search:

#### **select** \* **from** R **where** a > 5

o Hash indices are good when searching for a specific key:

**select**  $*$  **from** R where  $a = 5$ 

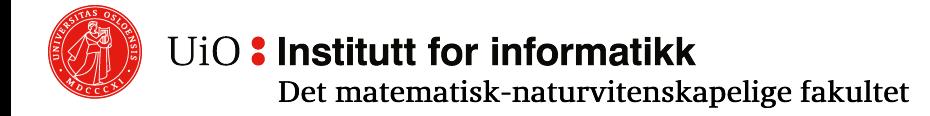

# **Indices in SQL**

- o Syntax (DBMS-dependent):
	- o **create index** name **on** relationName (attribute)
	- o **create unique index** name **on** relationName (attribute)
	- o **drop index** name
- o NOTE: Not all DBMSs allow us to specify  $\circ$  type of index, e.g., B-tree, hashing, etc.
	- o parameters such as load factor, hash size, etc.

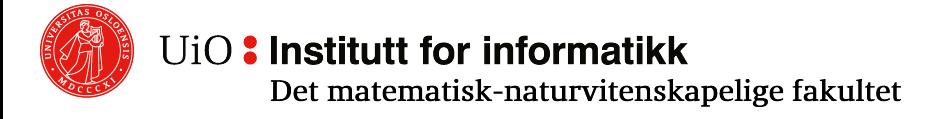

# **[Indices in PSQL](https://www.postgresql.org/docs/9.2/static/indexes-types.html)**

Default index in Postgres is B-tree

"B-trees can handle equality and range qu can be sorted into some ordering"

https://www.postgresql.org/docs/9.2/stat types.html

Works for  $=$ ,  $\lt$ ,  $\lt$  =, BETWEEN and IN. Also for LIKE, but limited.

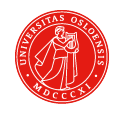

### **Indices in PSQL**

o There is also something called GiST. This is a mechanism for implementing indices for particular data types.

 $\circ$  Can be used in many cases. Some is included in Postgres by default.

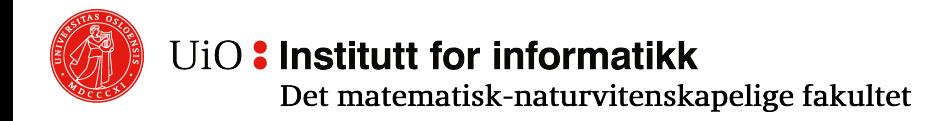

## **Queries with several conditions**

**select** ... **from** R **where** a = 30 **and** b < 5

- o Strategy 1:
	- o Use an index, e.g., on a
	- o Find and *fetch* all records with a = 30
	- $\circ$  Search through these records to find records with  $b < 5$
- Simple strategy

☹ Risks reading many unnecessary records from disk (storage)

# **Several conditions: Strategy 2**

**select** c **from** R where  $a = 30$  and  $b = x'$ 

- o Use two dense indices: one for a, one for b
- o Find all pointers to records with  $a = 30$
- $\circ$  Find all pointers to entries with  $b = 'x'$
- o Compare (intersect) pointers and fetch the relevant records
- $\circ$  Pick the relevant attributes

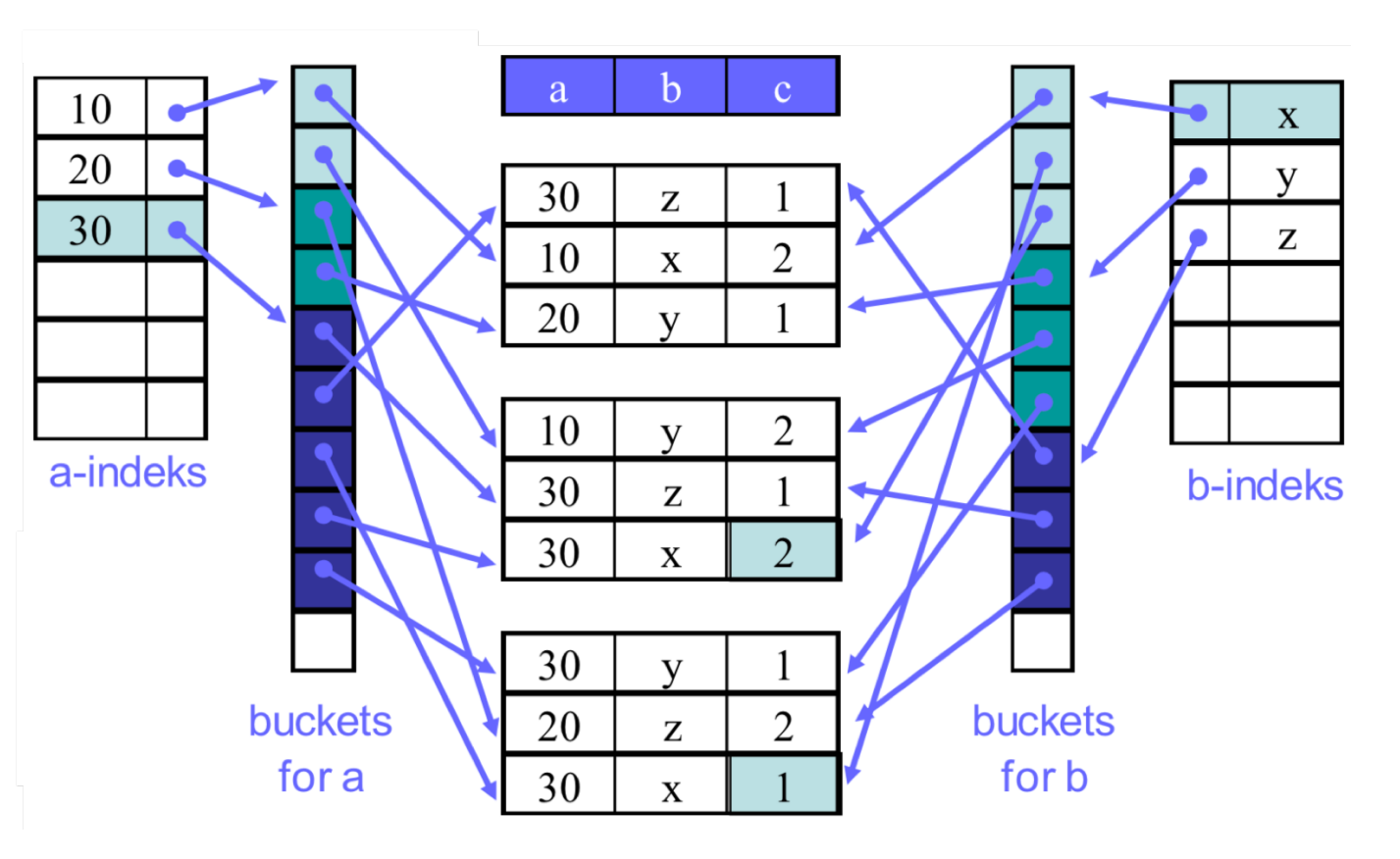

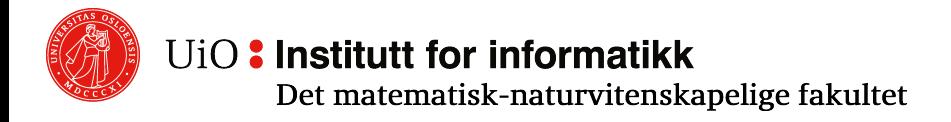

## **Multidimensional indices**

- $\circ$  A multidimensional index combines multiple dimensions in one index
- o A simple tree-like approach:

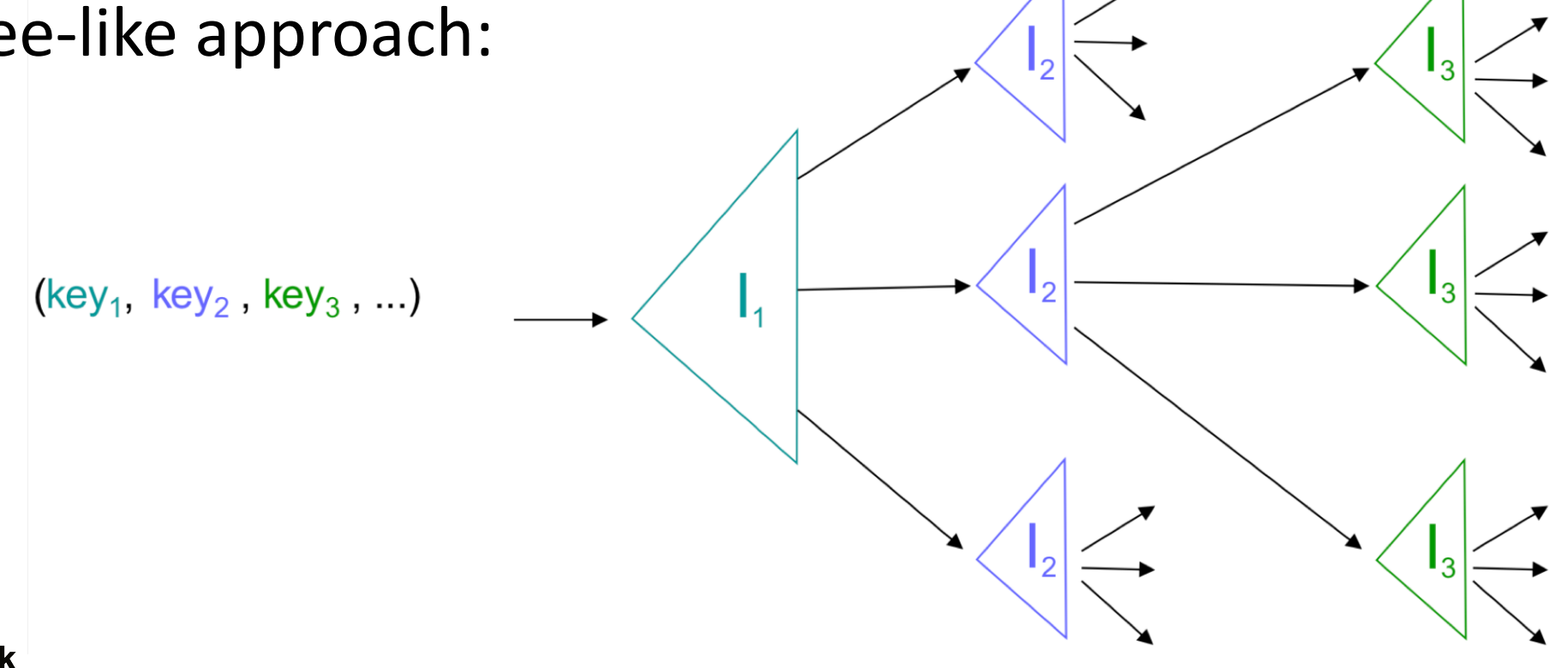

# **Multidimensional indices: Example (with dense indices)**

**select** c from R where  $a = 30$  and  $b = x^2$ 

- $\circ$  Search key = (30, x)
- Read the a dimension
- o Look for 30, find the related index for the bdimension
- $\circ$  Search for x, read relevant disk block and fetch the record
- $\circ$  Pick out the relevant attributes

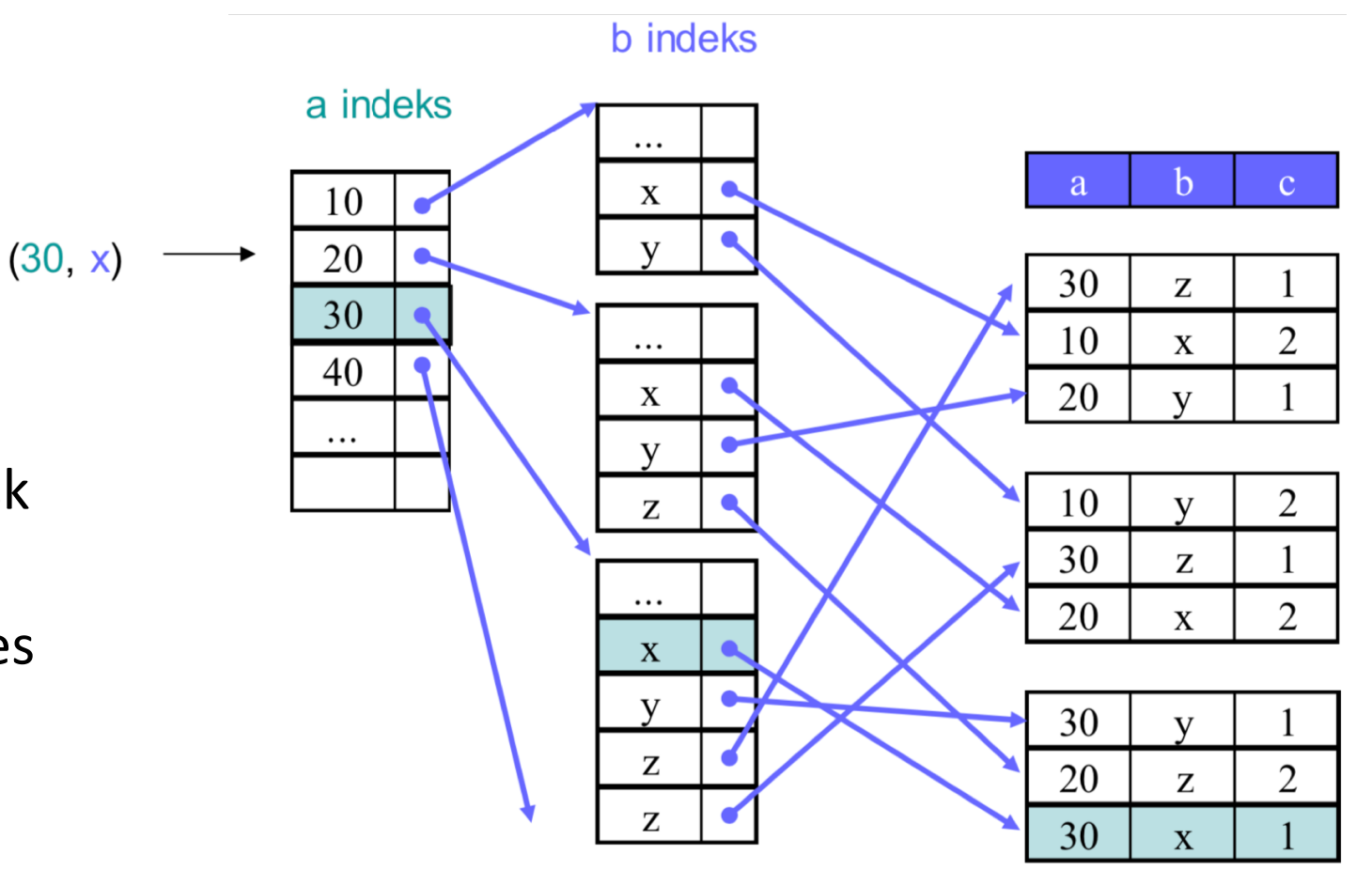

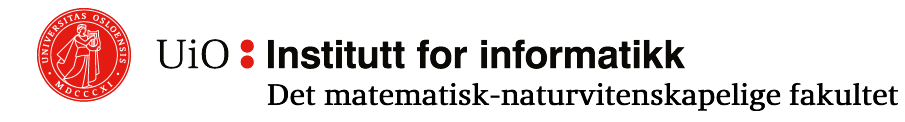

#### **Multidimensional indices: For which queries is this a good index to use?**

 $\mathsf{I}_{\mathsf{a}}$ 

- Find records with a = 10 **and** b = ´x´
- Find records with a = 10 **and** b >= ´x´
- $\ddot{\bullet}$  Find records with a = 10
- $\dddot{\bullet}$  Find records with  $b = x'$
- Find records with  $a \ge 10$  and  $b = 'x'$ 
	- $\circ$  Risks searching through many indices in the next dimension
	- Would have been better if the dimension order could be changed
- $\circ$  But there are many other alternatives:
	- Other multidimensional tree-like structures
	- $\circ$  Multidimensional hash-like structures
	- o Bitmap indices

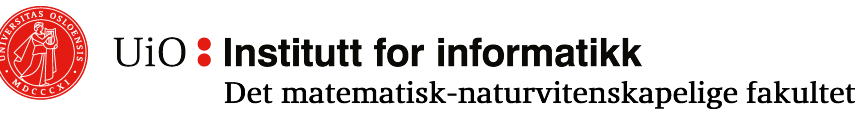

# **Map View**

- $\circ$  We can visualize a multidimensional index with two dimensions as a map
- $\circ$  Search is then equivalent to a search on the map for:
	- $\circ$  Points:  $a_1$  and  $b_1$
	- $\circ$  Lines:  $a_2$  and <  $b_2$ ,  $b_3$  >
	- $\circ$  Areas: < a<sub>3</sub>, a<sub>4</sub> > and < b<sub>4</sub>, b<sub>5</sub> >

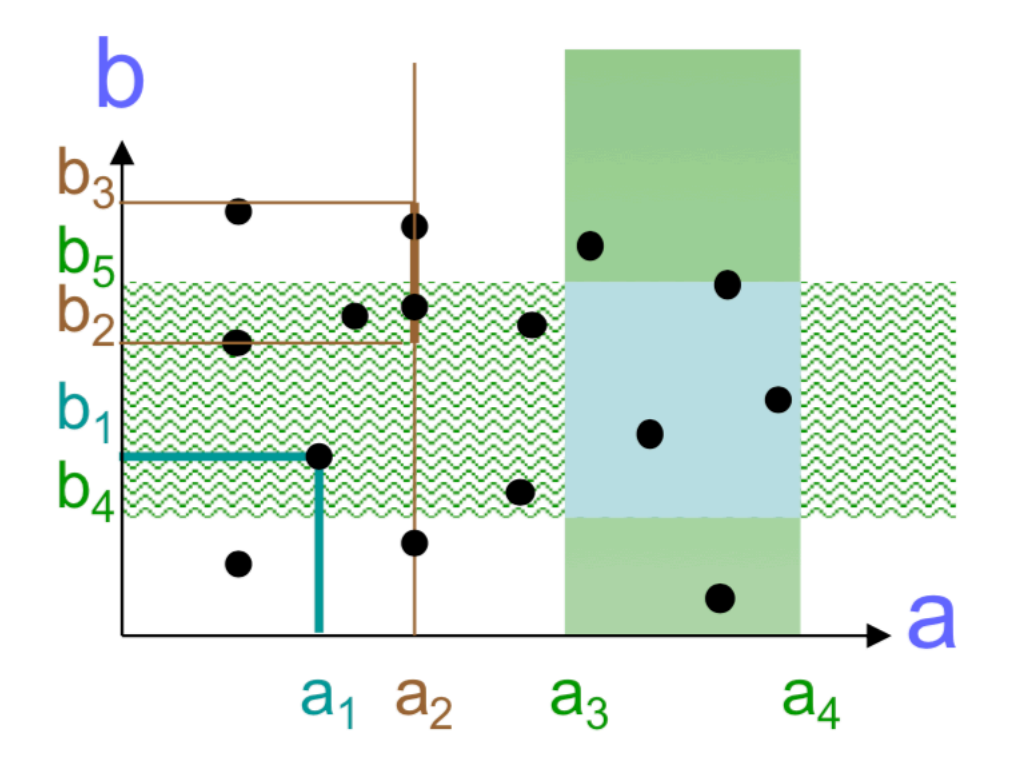

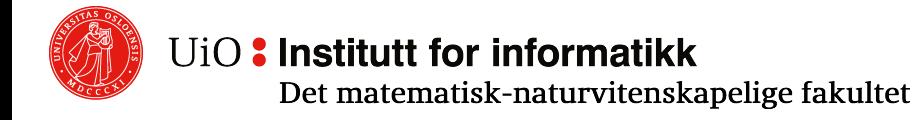

#### **Tree structures**

- $\circ$  There are many tree-like structures that correspon areas:
	- **k-d trees:** a b[inary](https://en.wikipedia.org/wiki/Polygon) search tree in which *every* lea point. Very useful for range and nearest neighbo multidimensional search keys
	- o **Quad-trees:** a *tree* data structure in which each four children. Often used to partition a two-dim recursively subdividing it into four quadrants or compression, also in spatial search, etc.)
	- o **R-trees:** tree data structures used for spatial acce indexing multi-dimensional information such as rectangles or polygons

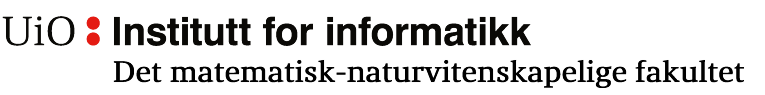

#### **Tree structures: Characteristics**

- $\circ$  All these tree structures must satisfy at least one of the following characteristics of  $B(+)$  trees:
	- $\circ$  Balancing all leaf nodes are at the same level (a **B+ tree** is a self-balancing tree)
	- o Correspondence between tree nodes and disk blocks
	- $\circ$  Good performance for update operations

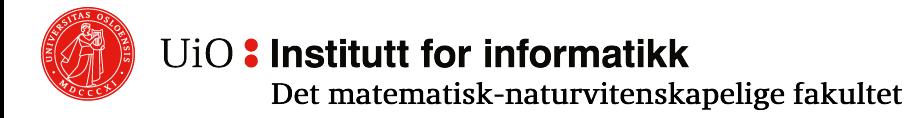

#### **R-trees**

- o **The basic idea: Group geometric objects that are close to each other**
- o Nodes are blocks. All leaf nodes are at the same level
	- $\circ$  Inner node: The smallest rectangle that covers all the objects in the subtree
	- o Leaf node: An object
	- o All inner nodes must contain a certain number of pointers
- $\circ$  Search (intersection, contained in, nearest neighbour) is easy
- $\circ$  Insertion is challenging
	- $\circ$  The tree should be completely balanced
	- o Rectangles should not contain too much space
	- o Rectangles on the same level should not overlap (may be relaxed)
	- $\circ$  May need to delete and re-insert objects for better placement

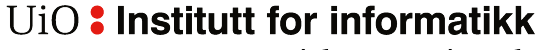

Det matematisk-naturvitenskapelige fakultet

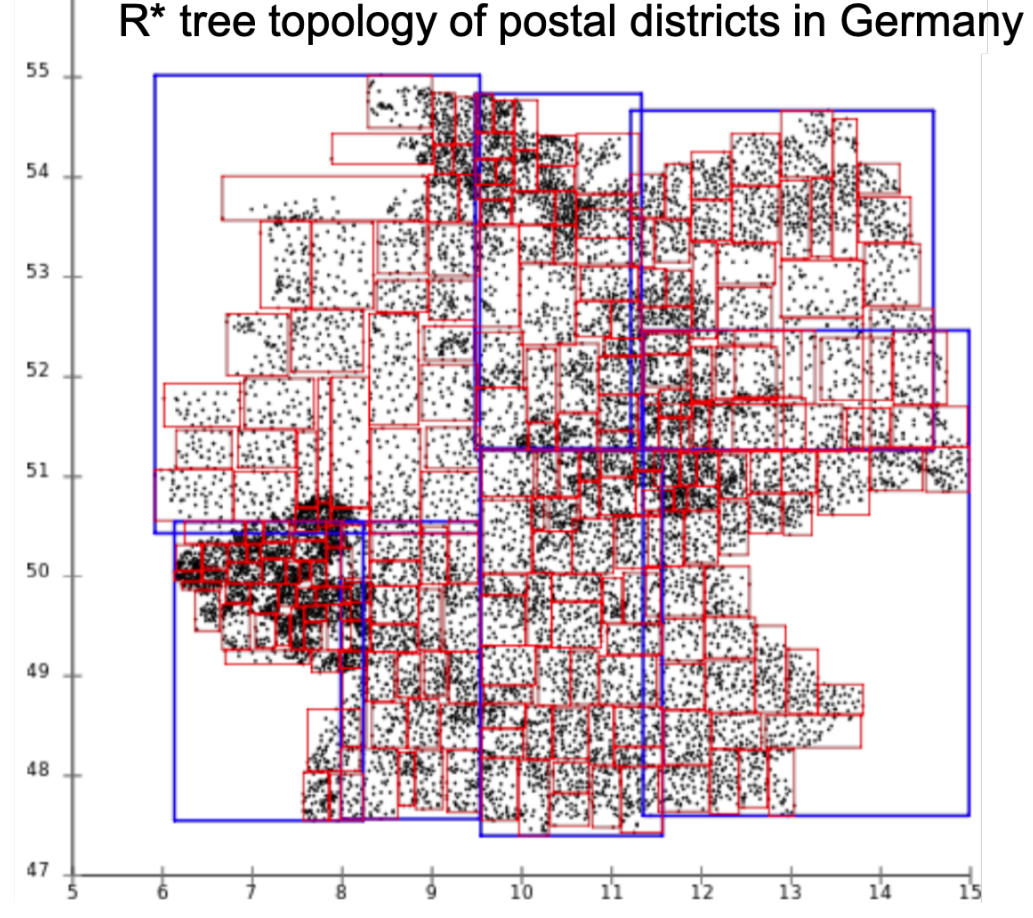

# **Hash-like structures: Grid files**

Grid files extend traditional hash indices to multiple dimensions

- $\circ$  Hashes values for each attribute in a multidimensional index
- o Does not usually hash to individual values but to regions*:* h(key) = <x, y>
- $\circ$  Grid lines partition areas into stripes

Example (2 dimensions): Find record with  $(a, b) = (22, 31)$ 

> $h1(22) = x, ay>$  $h2(31) =$  <br/>  $\leq$  hn>

 $\rightarrow$  enter f

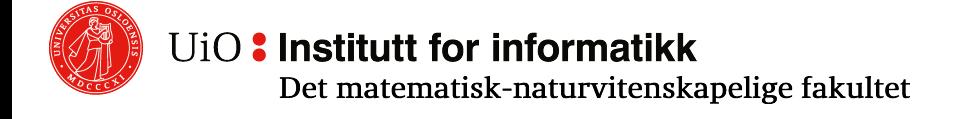

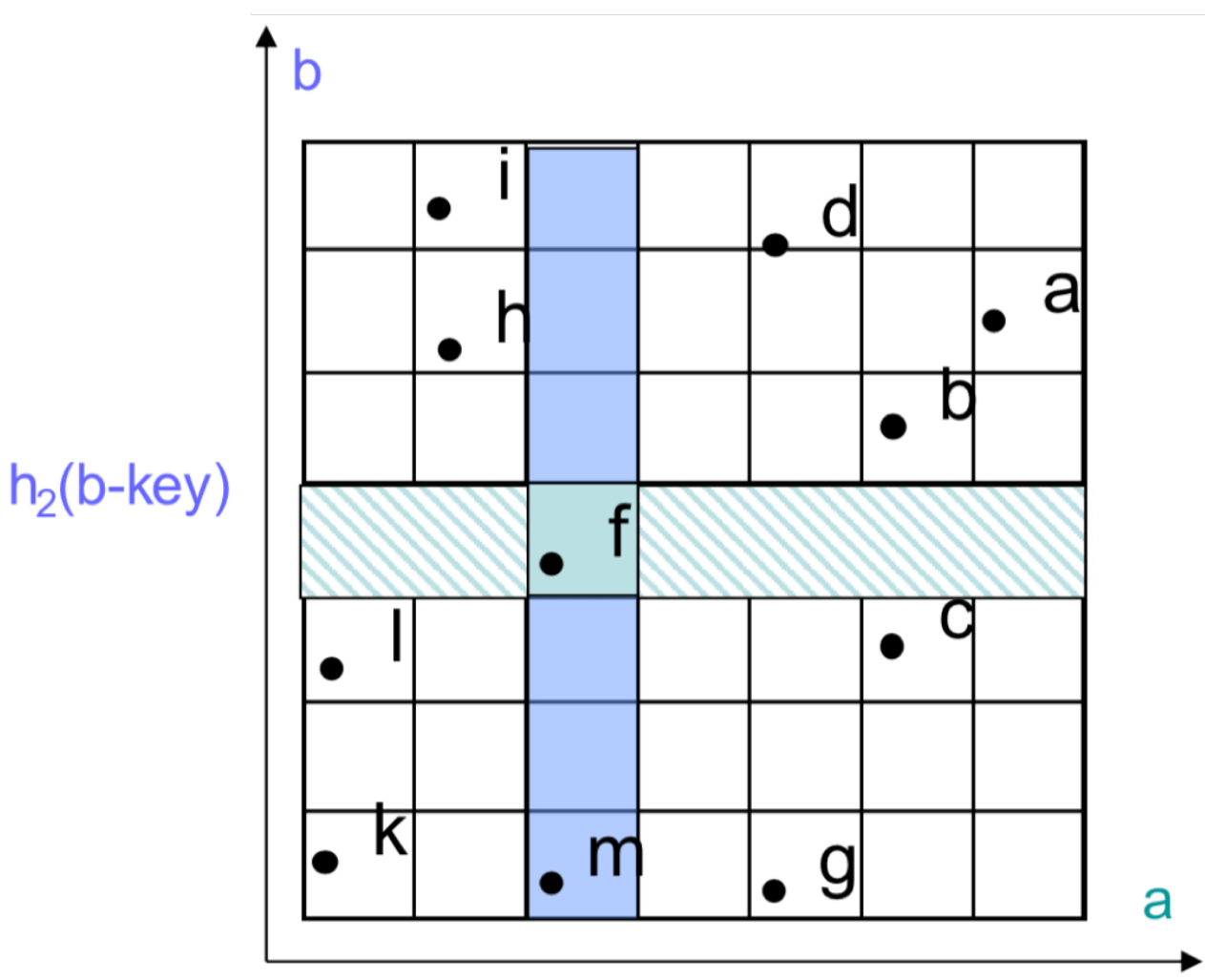

 $h_1(a$ -key)

# **Grid files**

 $\circ$  Grid files are good for finding records/entries with

$$
\circ \text{ key}_1 = V_i \text{ and } \text{key}_2 = X_j
$$

$$
\circ \text{ key}_1 = V_i
$$

 $\circ$  key<sub>2</sub> = V<sub>i</sub>

$$
\circ \text{ key}_1 \geq V_i \text{ and } \text{key}_2 < X_j
$$

o Grid files:

S Are good for searches with multiple keys Use too much space, and require some organizing

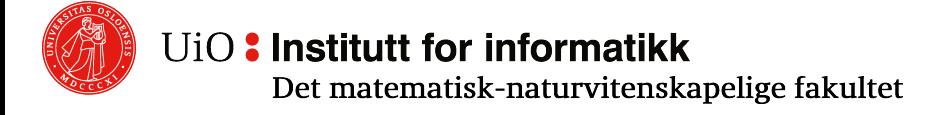

#### **Bitmap indices: Example**

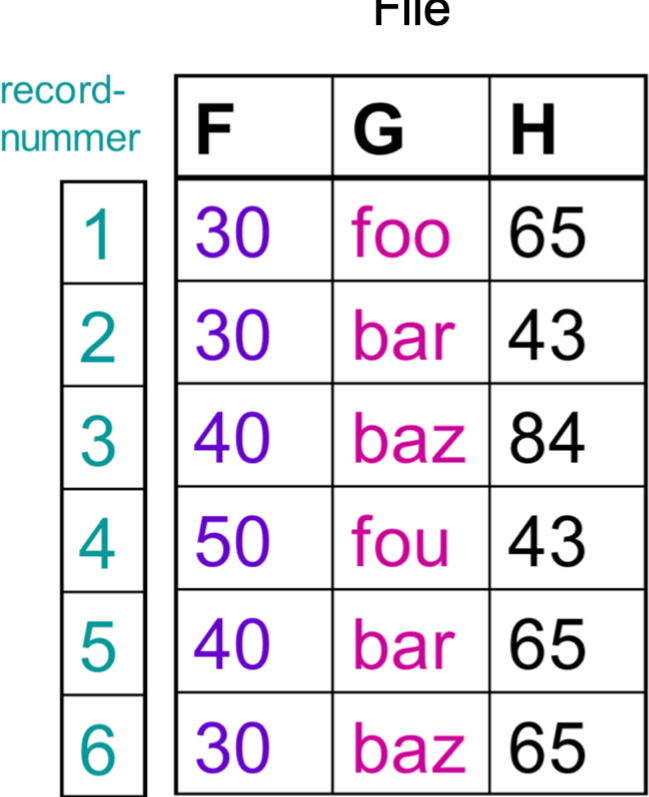

 $m_{\rm H}$ 

Bitmap vectors for F

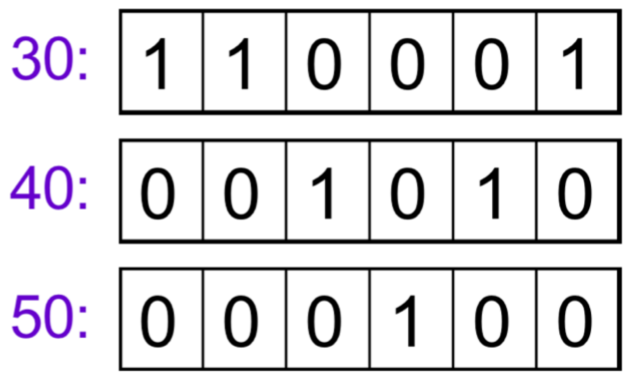

Bitmap vectors for G

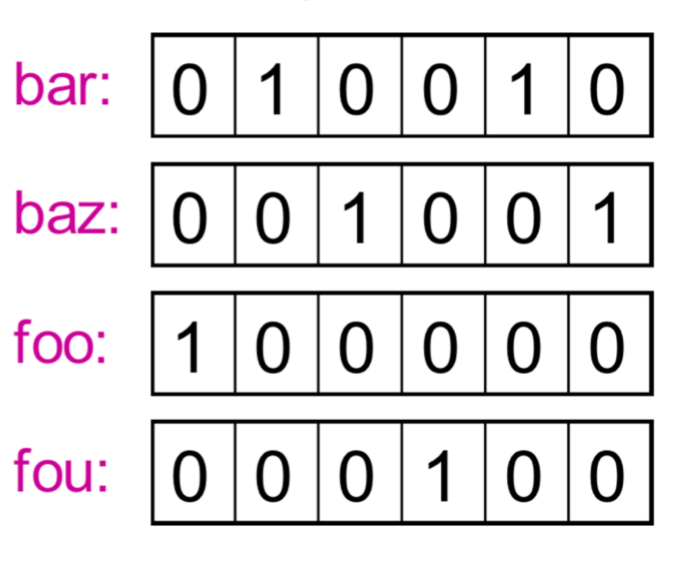

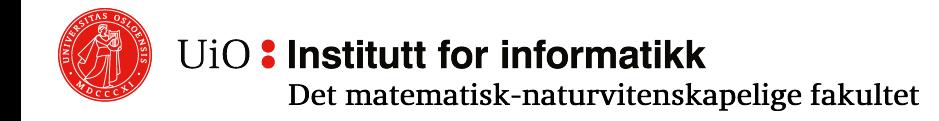

# **Bitmap indices**

- $\circ$  Starting point: Each record is assigned an unchanging, unambiguous number
	- o Numbering from 1 to n
	- $\circ$  The number can be considered a record ID and cannot be reused even if the record is deleted
- o Select the field F to be indexed
	- $\circ$  For each value v used for F in one of the records, create a bit vector  $b_v$  of length n
	- o If record nr. i has  $F = v$ , let  $b_v[i]=1$
	- o If record nr. i has  $F \neq v$ , let b<sub>y</sub>[i]=0

# **Bitmap index characteristics**

- o Space requirements:
	- Total number of bits is #records \* #values
	- $\circ$  In the worst case, n<sup>2</sup> bits is needed (but then each bit vector has only one 1-bit)
	- $\circ$  Bit vectors can be compressed; there is never more than n 1-bits total in the bit vectors
- $\circ$  Fffective for:
	- $\circ$  Partial match queries (= state values for some fields, find all that have given values)
		- o Calculate bit by bit **and** across the bitmap indices for the relevant aLributes
	- $\circ$  Range queries (= enter intervals for some fields, find all that have values within the ranges)
		- $\circ$  Calculate bit by bit within the intervals

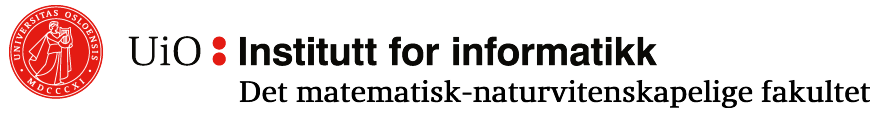